**Second Nature download or read online Nora Roberts PDF gratuito per e-book / ePub / Mobi / Mp3 / Txt, From #1 New York Times bestselling author Nora Roberts comes a classic story about love and adventure in the wilderness…For celebrity magazine reporter**

## **Lee... Second Nature Read EBooks PDF English Nora Roberts**

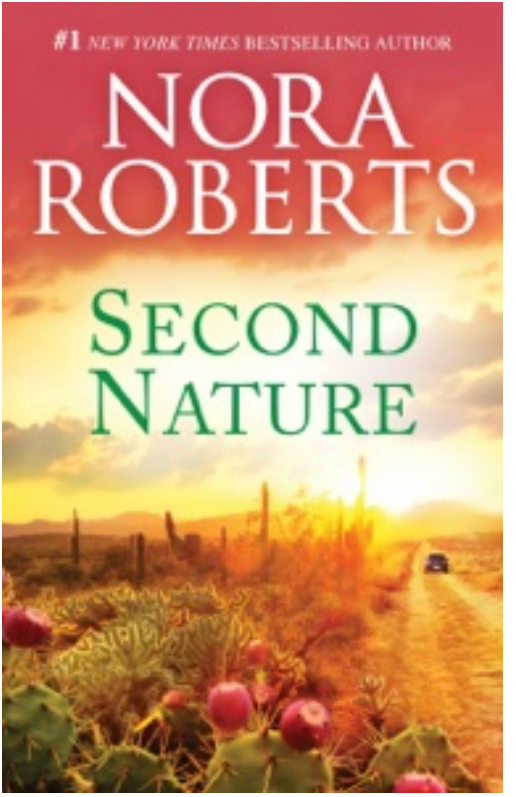

**Second Nature download or read online Nora Roberts PDF gratuito per e-book / ePub / Mobi / Mp3 / Txt**, From #1 New York Times bestselling author Nora Roberts comes a classic story about love and adventure in the wilderness…

For celebrity magazine reporter Lee Radcliffe getting an interview with the reclusive horror writer Hunter Brown has become a personal quest. Digging into private lives is her business, but now Hunter has turned the tables. He will only give the interview if Lee agrees to go on a camping trip. Lee knows that it will take more than just good interviewing skills to get her an exclusive one-on-one. But after spending some time alone with the seductively mysterious author, Lee discovers the only thing she wants exclusively is Hunter.

Originally published in 1985.

**Second Nature download or read online Nora Roberts PDF gratuito per e-book / ePub / Mobi / Mp3 / Txt, From #1 New York Times bestselling author Nora Roberts comes a classic story about love and adventure in the wilderness…For celebrity magazine reporter**

## **Lee... Second Nature Read EBooks PDF English Nora Roberts**

**Second Nature download or read online Nora Roberts PDF gratuito per e-book / ePub / Mobi / Mp3 / Txt**, The regular type of help documentation is really a hard copy manual that's printed, nicely bound, and functional. Itoperates as a reference manual - skim the TOC or index, get the page, and stick to the directions detail by detail.The challenge using these sorts of documents is the fact that user manuals can often become jumbled and hard tounderstand. And in order to fix this problem, writers can try and employ things i call "go over here" ways tominimize the wordiness and simplify this content. I've found this approach to be extremely ineffective most of thetime. Why? Because **second nature** are considered unsuitable to get flippedthrough ten times for just one task. That is what online assistance is for.

If you realise your second nature so overwhelming, you are able to go aheadand take instructions or guides in the manual individually. Select a special feature you wish to give attention to,browse the manual thoroughly, bring your product and execute what the manual is hinting to complete. Understandwhat the feature does, using it, and don't go jumping to a different cool feature til you have fully explored the actualone. Working through your owner's manual by doing this assists you to learn everything concerning your digitalproduct the best and most convenient way. By ignoring your digital product manual and not reading it, you limityourself in taking advantage of your product's features. When you have lost your owner's manual, look at productInstructions for downloadable manuals in PDF

second nature are a good way to achieve details about operating certainproducts. Many products that you buy can be obtained using instruction manuals. These user guides are clearlybuilt to give step-by-step information about how you ought to go ahead in operating certain equipments. Ahandbook is really a user's guide to operating the equipments. Should you loose your best guide or even the productwould not provide an instructions, you can easily obtain one on the net. You can search for the manual of yourchoice online. Here, it is possible to work with google to browse through the available user guide and find the mainone you'll need. On the net, you'll be able to discover the manual that you might want with great ease andsimplicity

Here is the access Download Page of SECOND NATURE PDF, click this link below to download or read online :

## [Download: second nature PDF](http://goread.groohood.stream/?book=MTQzNjgzODQxOA==&c=us&format=pdf)

Best of all, they are entirely free to find, use and download, so there is no cost or stress at all. We also have many ebooks and user guide is also related with second nature on next page: